## **CRBS Service Level Agreements (SLAs)**

The following IT Service Level Agreements (SLAs) represent the normal times it takes to implement requests for CRBS requirements. These times can be used as guidelines for planning how long it takes to accomplish tasks. We understand that there may be times when emergency may dictate that we need to exceed the recommended times listed here. In all cases, we will attempt to get the tasks completed in the shortest amount of time with the available resources.

We have broken up the various infrastructure tasks by category and also added explanatory comments to assist you. Should you have questions, please feel free to direct those to the Operations Manager, [Mark James](#) at 2-0766.

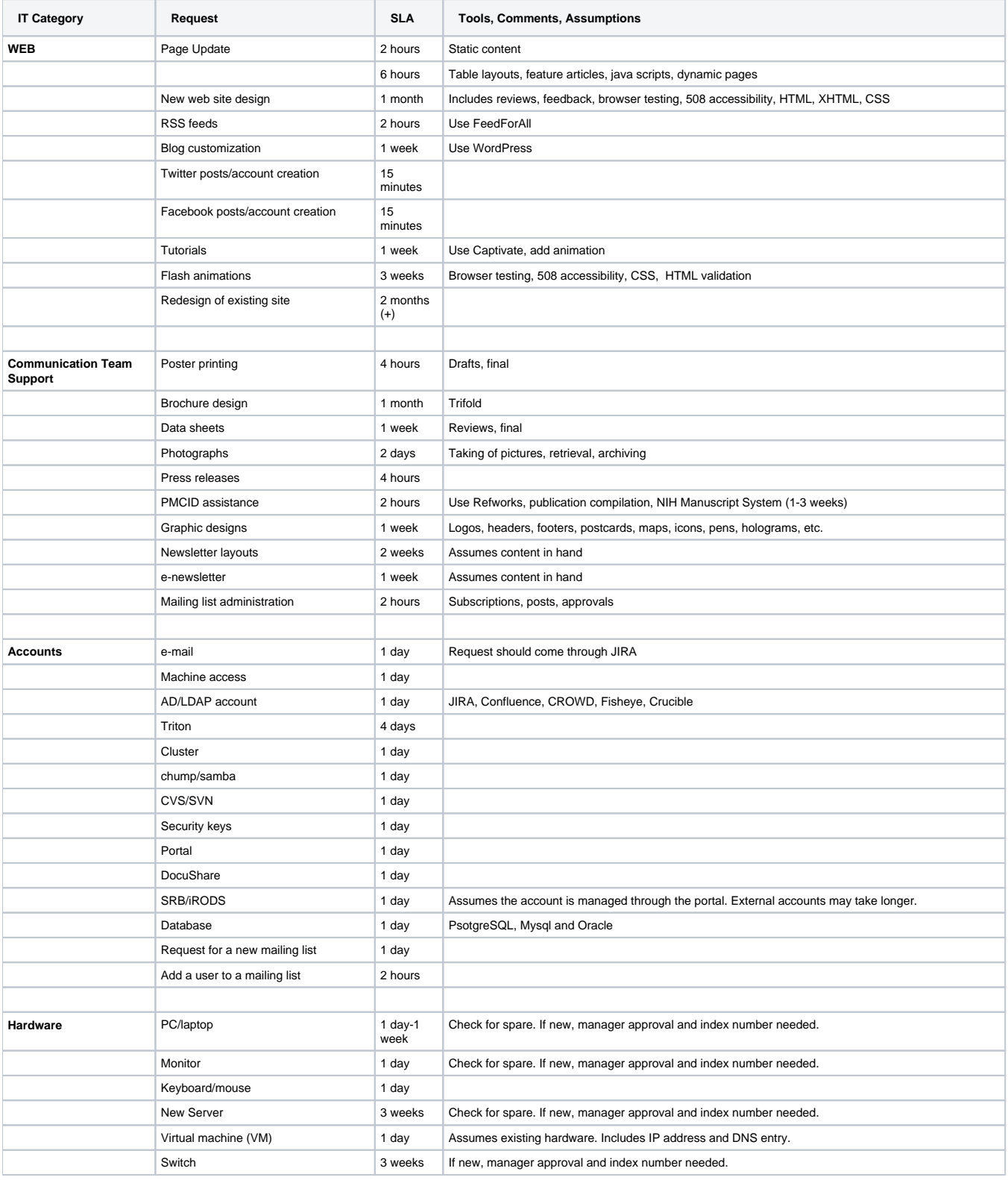

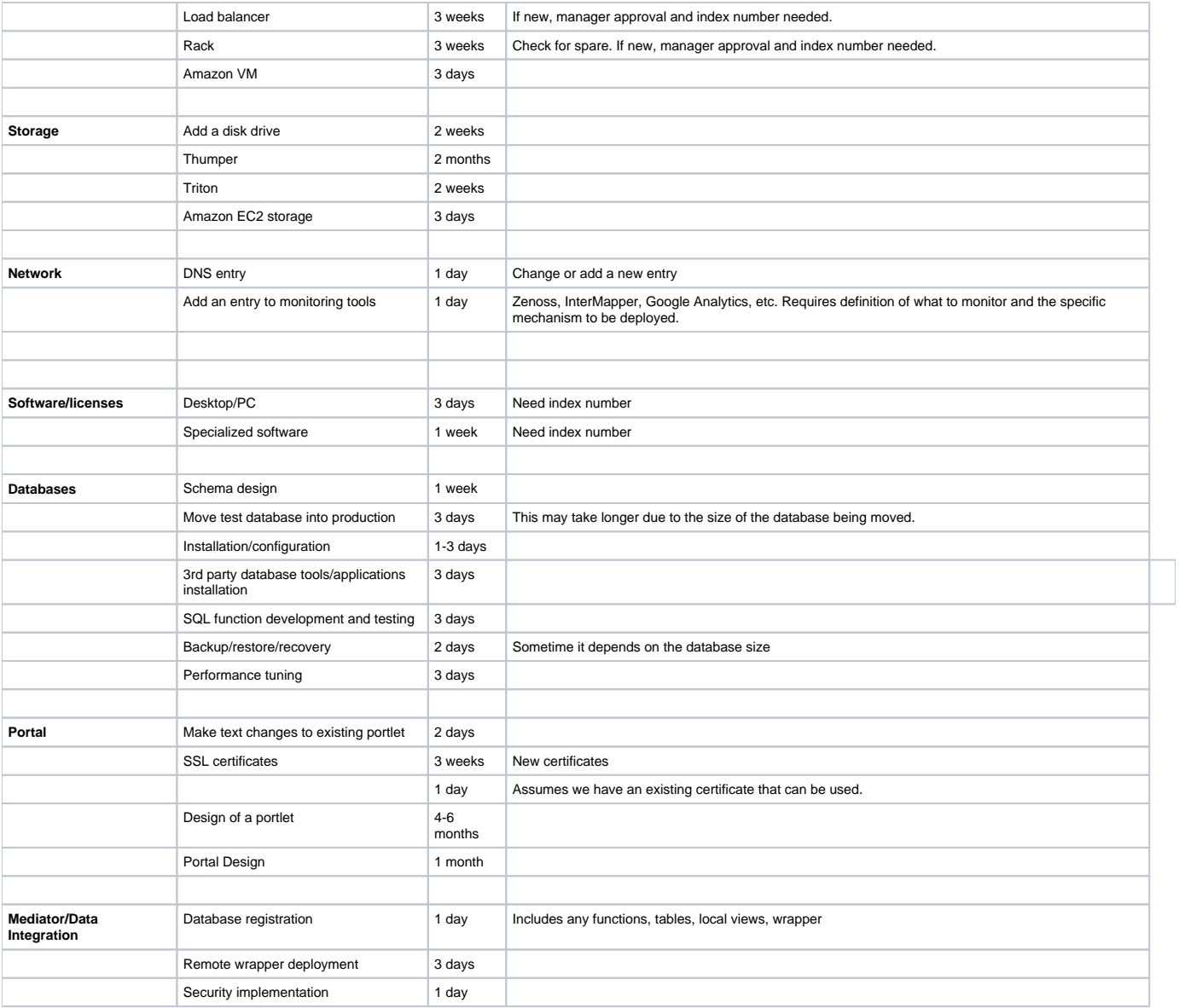